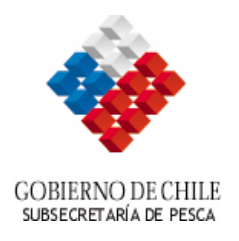

Valparaíso, 12 de junio de 2007

## **INFORMATIVO AMBIENTAL N° 4 / 2007**

## **Este informativo tiene por objeto aclarar en numeral 22 de la Resolución (SUBPESCA) Nº 3.411/2006 y los archivos compatibles en formato ArcView 8.3.**

De acuerdo al numeral 22 de la Resolución (Subpesca) N° 3.411/2006, el cual señala que con la información obtenida en el muestreo preliminar señalado en el numeral 8 y la batimetría indicada en el numeral 21 de la presente resolución, se debe confeccionar, en formato compatible con ArcView 8.3, un plano batimétrico y de sustrato compuesto por los siguientes mapas temáticos, los cuales se deben poder desplegar independientemente:

- i) Datos cartográficos: Norte geográfico, grilla o cuadrícula geográfica, barra con escala (*escala gráfica*), carta base (*carta de referencia*), cuadros de coordenadas de los vértices (UTM y geográficos);
- ii) Batimetría con mínimo cada 10 metros o 3 isobatas por plano. Sin embargo, su número definitivo dependerá de la pendiente del lecho subacuático;
- iii) Ruta de navegación del ecosonda;
- iv) Tipo de sustrato, excepto sectores con profundidades superiores a 60 metros;
- v) Polígono del sector solicitado u otorgado en concesión, identificando los vértices con letras;
- vi) Rosa de las corrientes, en caso de categorías 3, 4, 5, 6 y 7.
- vii) Ubicación de las estaciones de muestreo (bentónicas, perfiles, correntómetro, transectas de registro visual, transectas de prospección de especies exóticas bentónicas, según corresponda); y
- viii) Propuesta de ubicación (CPS) o ubicación (INFA) de los módulos de cultivo. (*En caso de la INFA, .los módulos con sus respectivas coordenadas geográficas y UTM*).

**El titular deberá presentar un plano georeferenciado en formato shape de ArcView (extensión .SHP), el cual deberá contener la información señalada en el párrafo anterior en forma capas vectoriales (batimetría, ruta ecosonda, puntos de muestreo, etc.) En caso de trabajar con AutoCAD, el titular deberá presentar la información en formato \*.dxf (extensión de exportación de CAD compatible con ArcView), con la información señalada anteriormente.** 

**El Plano deberá estar referido al Sistema de Coordenadas UTM, Datum WGS 84.**